$: 1007 - 4929(2008)01 - 0033 - 05$ 

# **GSM**

#### $\begin{array}{ccc} 1, & & 1, \end{array}$  $\sqrt{2}$

 $(1,$  $100083;2.$ 200333)  $\ddot{\phantom{a}}$ 

#### $\sqrt{\text{GM}}$  $\,$  :  ${\rm P}{\bf C}$ **GSM**

 $;$  GSM;  $\ddot{\phantom{a}}$  $\ddot{\phantom{0}}$  $\ddot{\phantom{1}}$  $:TP273^{+}$ . 5  $\cdot$  A

# $\left[\!\left[1,2\right]\!\right]$  ,  $^{\left[ 3\right] };$

 $[4]$ 

 $\sqrt{\text{GM}}$ **GSM** ,  $\begin{bmatrix} 5 \end{bmatrix}$  $\left[6,7\right]$  3  $\sim$  GSM **GSM**  $^{\left[\!\left[ 8\right]\!\right]}$  . GSM  $\overline{PC}$ 

 $\overline{\phantom{a}}$ 

# ${\sim}4$  km

# $\mathbf{1}$

**GSM**  $\overline{(\ }$  $\overline{)}$  $\sqrt{3}$ 

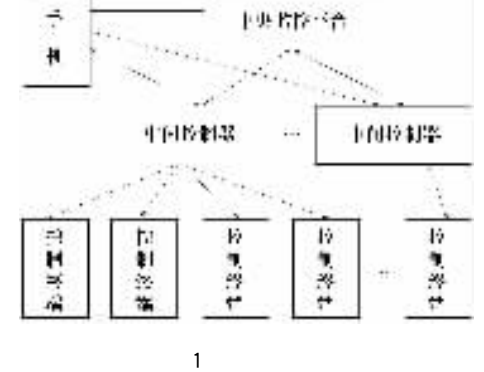

 $:2007 - 02 - 07$ 

 $(1985-), , ,$  $,$   $\,1\,$ 

## $1, 1$  ${\rm P}{\bf C}$

RS-232  $\cdot$  $\cdot$ 

 $, PC$ 

 $\cdot$  $\overline{\mathrm{PC}}$ **GSM** 

### $, PC$

 $255\,$  $255\,$  $\rm{GMS}$  $PC$  $\overline{\phantom{0}}$ 

### 1

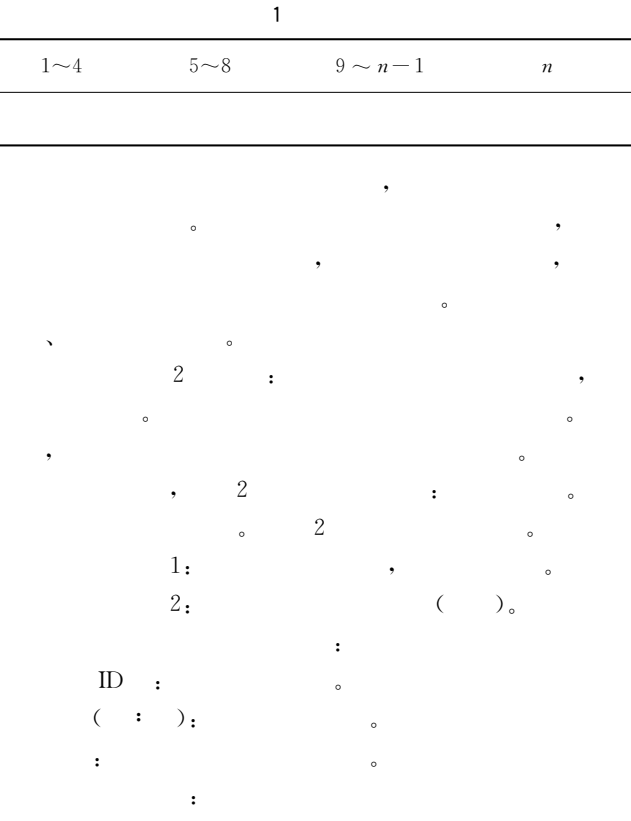

 $\cdot$ 

 $\ddot{\cdot}$  $\ddot{\cdot}$ 

 $\cdot$ 

 $\ddot{\phantom{a}}$  $PC$  $\cdot$  $\cdot$  $PC$  $\ddot{\cdot}$  $PC$ **GMS** 70

### $1, 2$

 $\sqrt{2}$ 

#### $\overline{c}$  $\boldsymbol{X}$  $\overline{\phantom{a}}$  $2005 - 08 - 01$  $8:00$  $\overline{\mathbf{31}}$  $\overline{55}$  $48\,$  $10:00$  $33\,$  $50\,$  $49\,$  $12:00$  $50^{\circ}$  $34\,$  $48\,$

#### $1, 3$

 $\left[\begin{smallmatrix} 9,10 \end{smallmatrix}\right]$ 

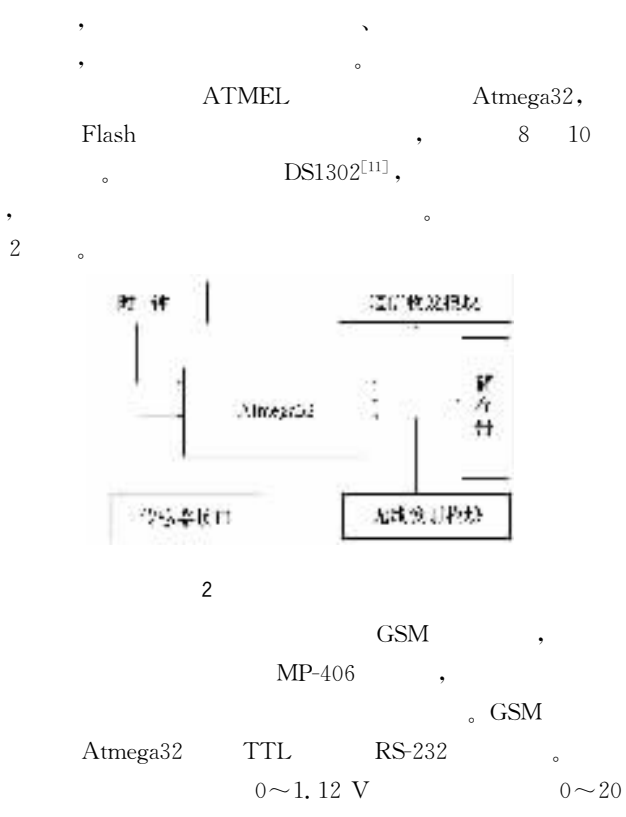

 $0 \sim 2.5$  V  $\rm mA$  $0\mathtt{\sim}1$  V  $\bullet\qquad \quad \textrm{Atmega}32 \qquad \qquad 10$  $AD$ 24LC64 EEPROM, Atmega32  $\overline{\phantom{a}}$  IIC  $I/O$ , Atmega32

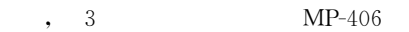

#### 3 MP-406

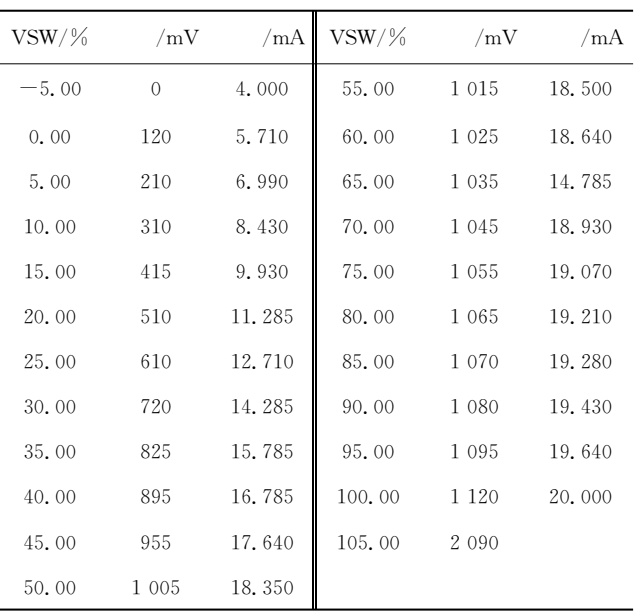

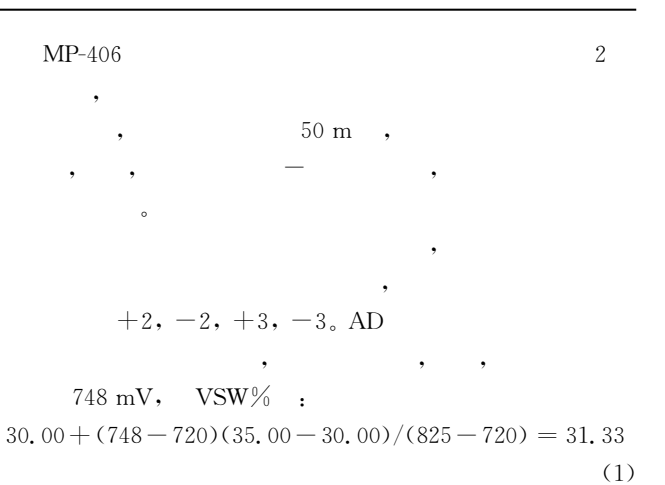

 $1.4$ 

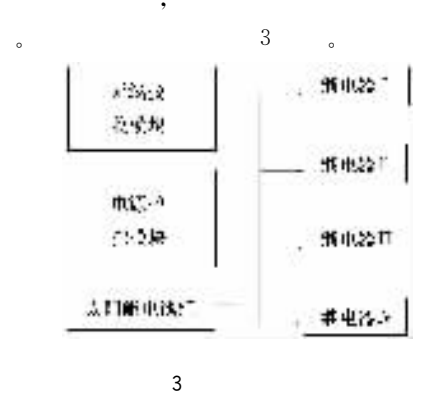

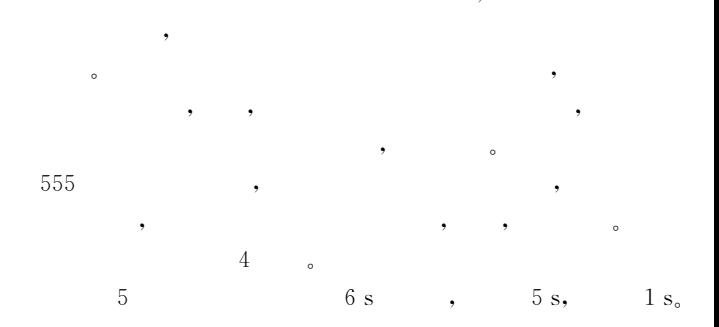

## $\overline{2}$

#### 2.1 GSM

**GSM**  $,$  GSM Unicode , GSM Unicode Unicode 2  $\Delta \sim 10^{-11}$ 2 **GSM** RS-232  $0.5$  ms  $\overline{\phantom{a}}$ 

 $,201 - 255$ 

 $\mathbb{D}$ 

 $\circ$ 

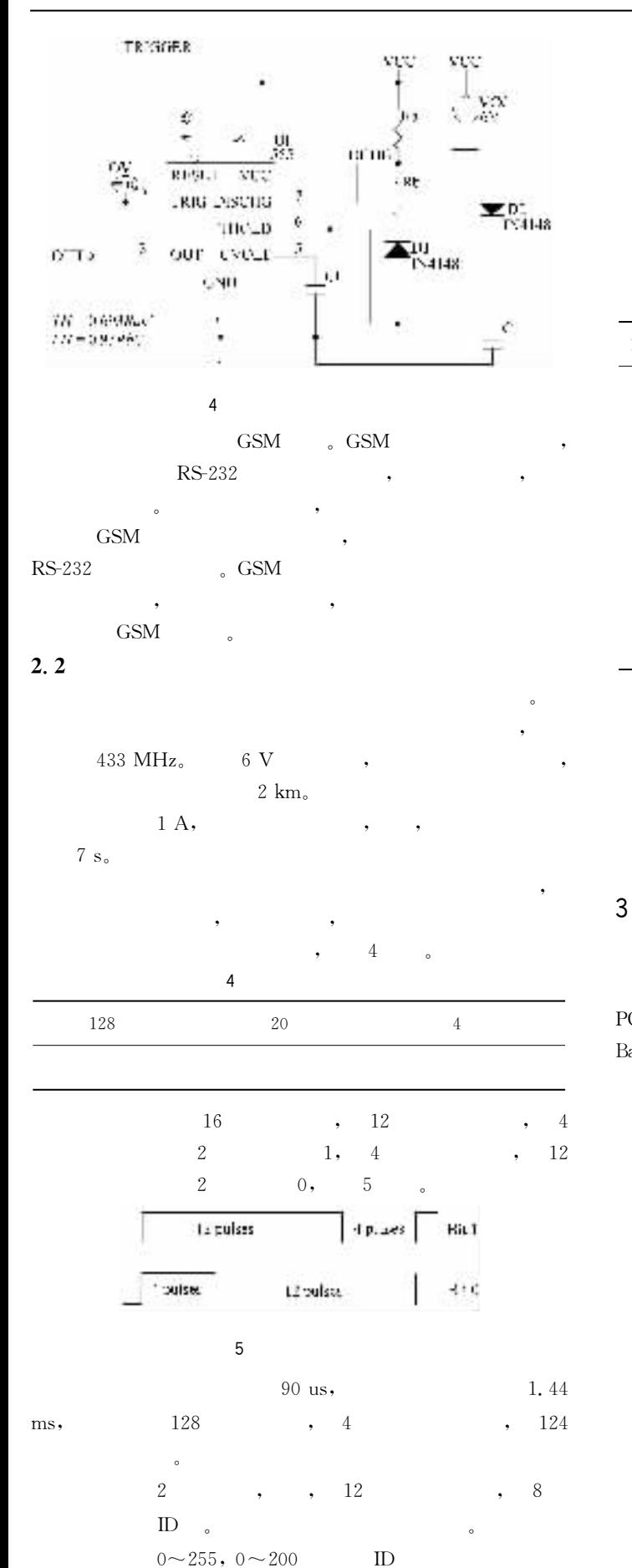

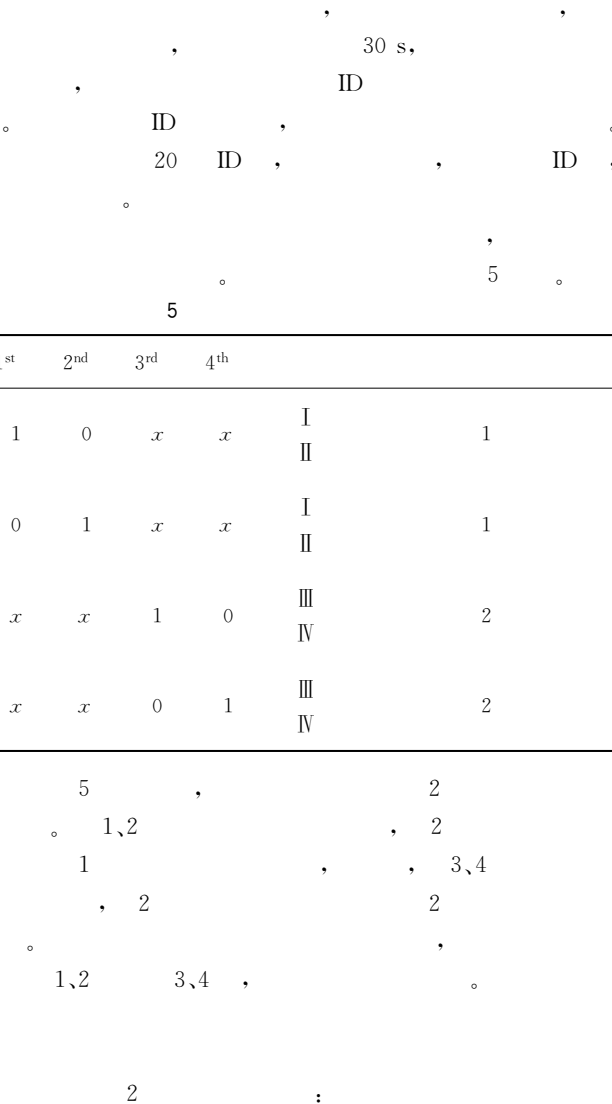

 ${\rm P}{\bf C}$ Microsoft Access 2000 , Microsoft Visual  $\overline{\phantom{a}}$ Basic 6.0 .GSM Microsoft Comm. Control 6.0 (MSComm)

 $\cdot$ 

InitialSystem(); Start: If (EnablePresetPlan) { ReadTime(); /  $\star$  Get time from DS1302  $\star$  / FlagCheckPlan=CheckPlan ();  $/\ast$  Check if meet the condition to operate by plan \* / If (FlagCheckPlan)  $\{$ 

```
OperationPlan();
/ * Open or close the preset valves or
pumps */\rightarrow
```
H (EnableFeedback)

#### ₹

ADConversion(); / \* Start up AD conversion \* / FlagCheckSensor=CheckSensor();  $/$  \* Check if get across the preset thresholds  $*/$ If (FlagCheckSensor)

OperationSensor();  $/$  \* Open or close the preset valves or pumps  $*/$ 

**GSM** 

```
J
```
Goto Start;

GSMInterrupt()

ReceiveOrder(); FlagPassword=CheckPassword();  $/$  \* Check password \*  $/$ If (FlagPassword) /  $\star$  Password is right  $\star$  /

FlagAnalyzeOrder= AnalyzeOrder();  $/*$  Check and classify the order  $* /$ If (FlagAnalyzeOrder) / \* Format of order is right  $*/$ 

 $\left\{ \right.$ ExecuteOrder();  $/$   $\ast$  Operate by the order  $\ast$  /

 $Else/ * Format$  is error  $*/$ 

OrderErrorHandle();

/  $*$  Send back message to report the error  $*$  /  $\cdot$ 

 $\rightarrow$ Else

 $\{$ 

/  $*$  Send back message to report the error  $*$  /

RadioInterrupt()

 $\left\{ \right.$ 

₹

OrderToBit(); /  $\star$  Decode order to bits  $\star$  / BitToPulse(); /  $\star$  Decode bit to Pulses  $\star$  / 90usPulseOut();  $/$  \* Establish pulses to radio emitter module  $*/$ 

 $\overline{\phantom{a}}$ 

Atmega32  $\mathcal{C}$ **ImageCraft** ICC AVR 6.30, AVR Studio 4.  $09^{[12]}$ . **GSM GSM** 

**GSM** 

 $PC$ 

,GSM

4

 $4.1$ 

 $4, 2$ 

 $\overline{2}$ 

 $4.3$ 

5

 $[1]$ 

**GSM** 

 $,2002,21(4)$ : 25-27.

37

 $\overline{(}$ 

 $PC$ 

 $[J].$ 

40  $\lambda$ 

PasswordErrorHandle();

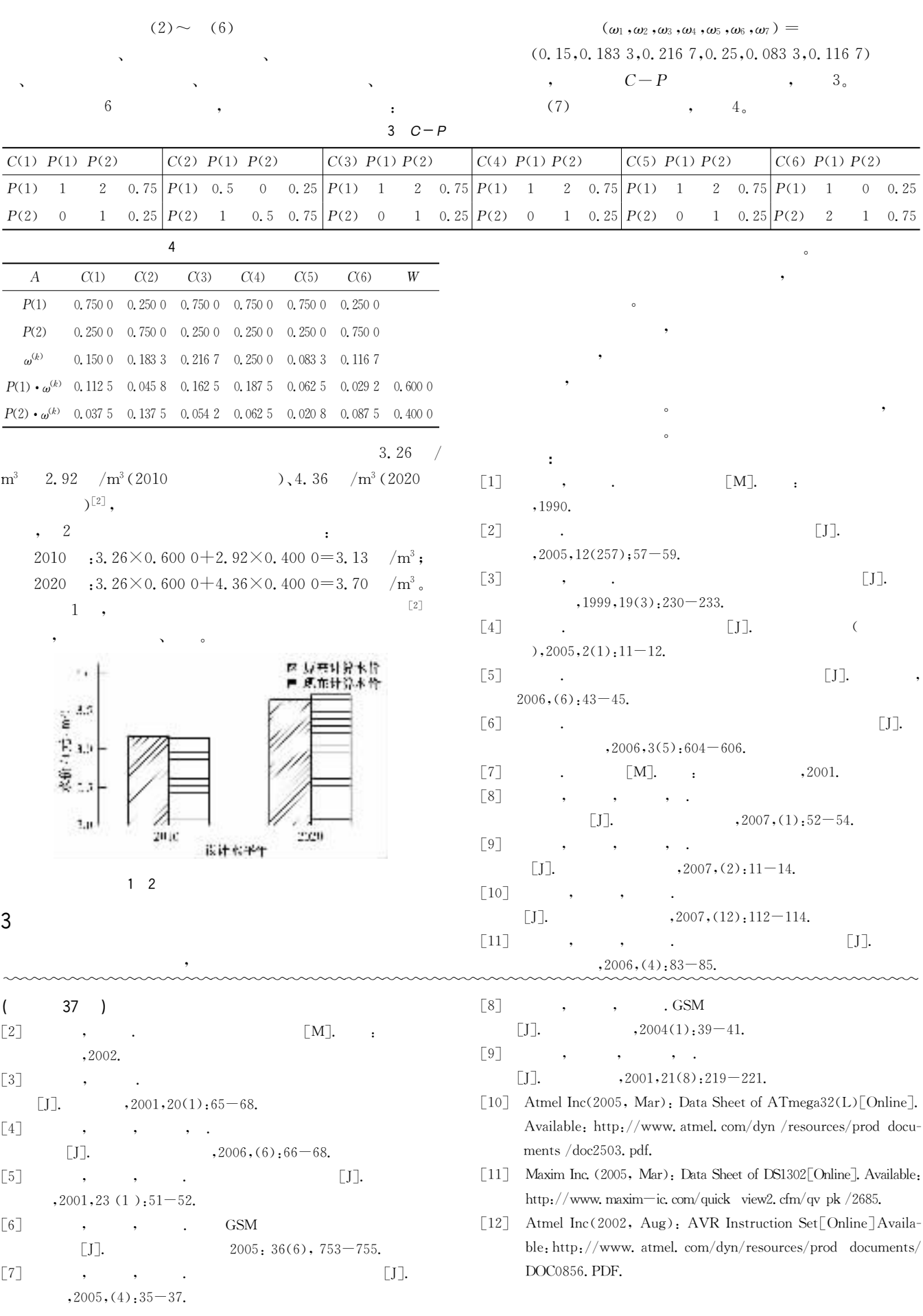